# KATEDRA INFORMATYKI TECHNICZNEJ

# **Ćwiczenia laboratoryjne z Logiki Układów Cyfrowych**

# **ćwiczenie 205**

# Temat: Zastosowanie wyrażeń regularnych do syntezy i analizy automatów skończonych

# **1. Cel ćwiczenia**

Celem ćwiczenia jest nabycie praktycznej umiejętności projektowania i technicznej realizacji automatów przy zastosowaniu języka wyrażeń regularnych.

# **2. Program ćwiczenia**

- 1. Na podstawie wyrażenia regularnego opisującego automat określić graf przejść pomiędzy stanami automatu.
- 2. Przeprowadzić syntezę automatu realizowanego jako automat Moore'a.
- 3. Realizacja techniczna automatu z zastosowaniem zestawów UNILOG.
- 4. Sprawdzenie poprawności działania modelu automatu.

# **3. Problematyka ćwiczenia**

Analizę abstrakcyjną automatów przeprowadza się różnymi metodami. Przy prostych automatach proces ten polega na intuicyjnym opisie zachowania automatu na podstawie jego modelu abstrakcyjnego. Zastosowanie języka wyrażeń regularnych do syntezy i analizy automatów skończonych umożliwia przeprowadzenie tego procesu w sposób formalny.

Język wyrażeń regularnych powstał w wyniku poszukiwania prostszych i bardziej funkcjonalnych od tradycyjnych sposobów opisu działania automatów.

# **4. Wiadomości podstawowe**

## Definicja 1

Automat skończony jest modelem matematycznym systemu dyskretnego działającego w dyskretnych chwilach czasu. Jego działanie jest określone na zbiorach skończonych sygnałów wejściowych, stanów wewnętrznych i sygnałów wyjściowych.

Automat skończony można zrealizować sprzętowo lub programowo. Ogólnie, schemat blokowy automatu skończonego można przedstawić następująco:

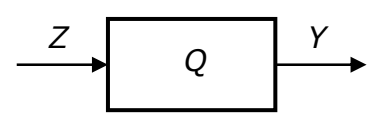

Rys. 1. Schemat blokowy automatu

gdzie:

- *Z* alfabet wejściowy,
- *Q* zbiór stanów wewnętrznych,
- $\tilde{Y}$  alfabet wyjściowy,

Automat ten akceptuje słowa należące do języka regularnego. Język regularny jako zbiór słów reprezentowany jest przez wyrażenia regularne.

Załóżmy, że alfabet wejściowy automatu jest następującym zbiorem:

 $Z = \{ z_1, z_2, \ldots, z_i, \ldots, z_n \}$ 

Z symboli tego zbioru możemy zbudować określone słowa, np.:

*z*<sup>1</sup> *z*<sup>2</sup> *z*<sup>2</sup> *z*<sup>1</sup> *z*<sup>2</sup> *z*<sup>1</sup> *z*<sup>3</sup> *z*9 … , *z*<sup>1</sup> *z*<sup>1</sup> *z*5 …

Zbiór wszystkich możliwych słów jest zbiorem nieskończonym *Z*\*:

 $Z^* = \{ z_1 z_1 z_2, \ldots, z_2 z_1 z_2, \ldots, z_9 z_{10}, z_{12}, \ldots \}$ 

Na zbiorze *Z*\* można określić rodzinę zbiorów *S*\*:

 $S^* = \{ S_1, S_2, \ldots, S_i, \ldots, S_n \}$ 

Na słowach *S*<sup>i</sup> ∈ *S*\* jak również na słowach przynależnych do dowolnego zbioru *S*<sup>i</sup> ∈ *S*\* przeprowadzane są określone operacje. Dowolny zbiór *S*<sup>i</sup> ∈ *S*\* zawierający słowa wejściowe automatu nazywamy zdarzeniem.

### Definicja 2

Do oznaczenia zbiorów powstałych w wyniku wykonania operacji sumy, konkatenacji i iteracji posługujemy się wyrażeniem nazywanym wyrażeniem regularnym. W skład wyrażenia regularnego wchodzą określone słowa połączone znakami reprezentującymi powyższe operacje.

Każde wyrażenie regularne reprezentuje sobą język regularny.

### Twierdzenie 1

Jeżeli *r* jest wyrażeniem regularnym, to istnieje automat NFA with ε-moves, który akceptuje słowa języka regularnego reprezentowanego przez to wyrażenie.

Mając wyrażenie regularne możemy wykonywać następując transformacje:

- wyrażenie regularne  $\rightarrow$  zbiór słów.
- wyrażenie regularne → graf przejść automatu akceptującego język reprezentowany przez to wyrażenie:  $r \rightarrow S(r)$ .
- wyrażenie regularne → gramatyka bezkontekstowa regularna, generująca słowa danego języka *S*(*r*).

#### **Synteza abstrakcyjna automatów skończonych**

#### Definicja 3

Synteza abstrakcyjna automatu to określenie takiego opisu formalnego automatu, na podstawie którego można zbudować tabele przejść i wyjść automatu. Synteza ta sprowadza się do przejścia od algorytmu działania automatu do grafu przejść automatu.

Poszczególne etapy tej syntezy to:

- 1. algorytm słowny
- 2. przedstawienie algorytmu słownego w postaci wyrażeń regularnych
- 3. określenie grafu przejść

*Przykład 1* 

$$
S_1 = z_1 z_2 + z_1 z_1 z_1 | y_1
$$
  
\n
$$
S_2 = z_1 z_2 z_2 + z_2 z_2 | y_2
$$
  
\n
$$
S_3 = \overline{S_1 + S_2} | y_0 = \varepsilon
$$

gdzie:

- *S*1 zdarzenie warunkujące pojawienie się na wyjściu automatu *y*<sup>1</sup>
- *S*2 zdarzenie warunkujące pojawienie się na wyjściu automatu *y*<sup>2</sup>
- ε sygnał pusty

W celu określenia stanów automatu wprowadza się pojęcie "miejsca" w wyrażeniu regularnym. Miejscem jest położenie pomiędzy literami, między literą i znakiem dysjunkcji (OR) oraz początek i koniec wyrażenia. Miejscom tym przyporządkowuje się stany automatu.

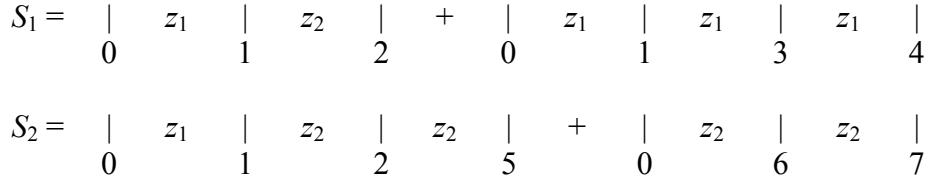

Dla uproszczenia rozpatrujemy automat Moore'a. Aby określić na przykład przejście ze stanu 1 pod wpływem sygnału *z*2 należy odnaleźć miejsce oznaczone numerem 1, na prawo od którego stoi symbol *z*2, numer 2 z prawej strony symbolu *z*2 pokazuje stan następny.

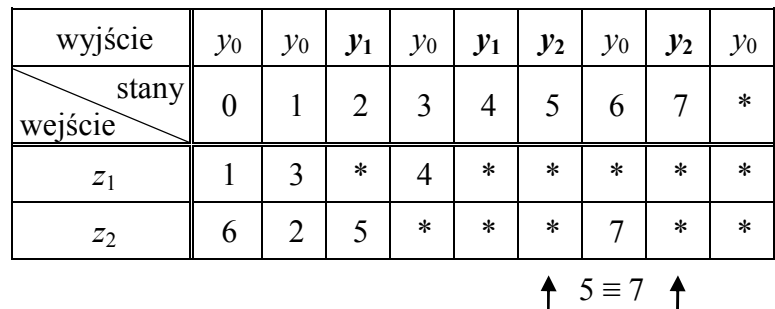

\* - do powyższego zapisu wprowadzamy stan dodatkowy, do którego automat przechodzi, gdy pojawi się słowo należące do *S*<sup>3</sup>

Tabela 1

Po otrzymaniu tabeli 1, przeprowadzamy minimalizację stanów równoważnych 5 ≡ 7, tworząc tabelę 2 (stany 0 ... 6 oznaczamy jako  $q_0$  ...  $q_6$  a stan  $*$  jako  $q_7$ ):

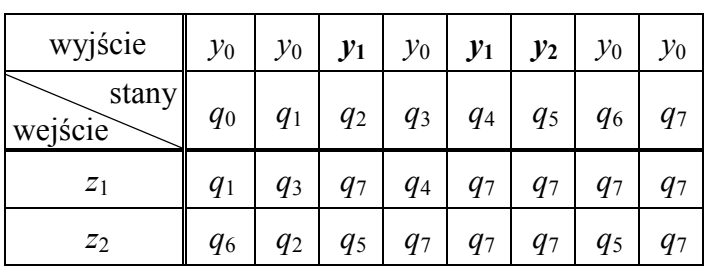

Tabela 2

Na podstawie tabeli 2 można narysować graf automatu przedstawiony na rys. 2.

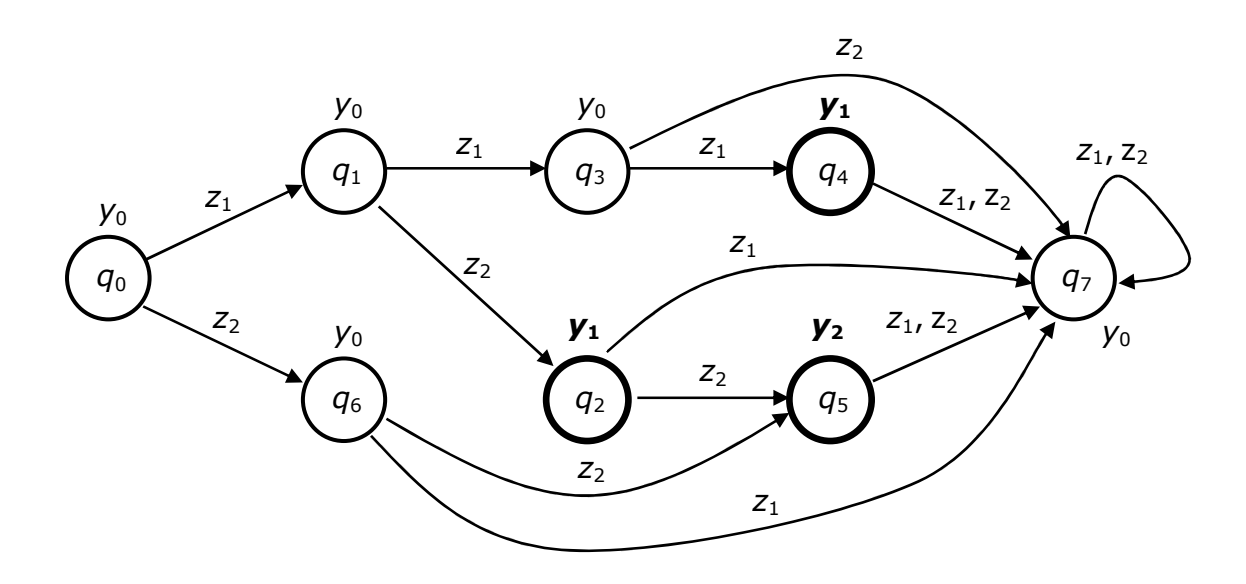

Rys. 2. Graf automatu Moore'a z przykładu 1

Wyznaczenie stanów automatów staję się bardziej złożone, gdy w wyrażeniu regularnym występuje operacja iteracji. W tym przypadku wyrażenie regularne dzieli się na miejsca "podstawowe" i "przedpodstawowe".

Miejscami "podstawowymi" nazywamy te miejsca w wyrażeniu regularnym, na lewo od których stoi litera oraz miejsce początkowe.

Miejscami "przedpodstawowymi" nazywamy te miejsca w wyrażeniu regularnym, na prawo od których stoi litera.

*Przykład 2* 

$$
S_1 = (z_2 + z_1 z_2 + z_1 z_1 z_2)^* z_1 z_1 z_1 \qquad |y_1
$$
  
\n
$$
S_2 = (z_2 + z_1 z_2 + z_1 z_1 z_2)^* z_1 z_1 z_1 (z_1)^* z_2 \qquad |y_2|
$$
  
\n
$$
S_3 = \overline{S_1 + S_2} \qquad |y_0 = \varepsilon
$$

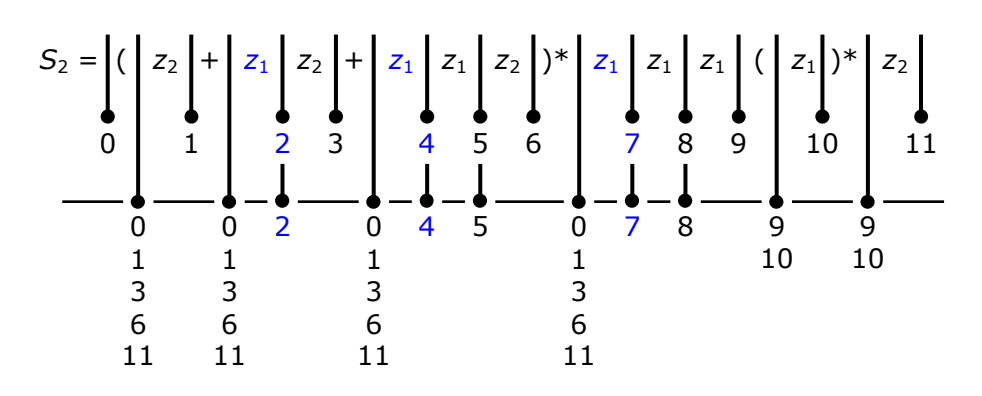

Miejsca "przedpodstawowe" oznacza się odpowiednimi symbolami miejsc "podstawowych". Stosujemy przy tym następujące reguły:

### **Reguła 1**

Symbole miejsca "podstawowego" przed nawiasem iteracyjnym rozmieszcza się w miejscach "przedpodstawowych" we wszystkich miejscach początkowych wszystkich członów dysjunktywnych stojących w danym nawiasie.

### **Reguła 2**

Symbol miejsca końcowego dowolnego członu dysjunktywnego zamkniętego w nawiasy iteracyjne rozmieszczamy w miejscach początkowych ("przedpodstawowych") wszystkich członów dysjunktywnych zamkniętych w danym nawiasie.

### **Reguła 3**

Symbole miejsc "podstawowych", na lewo i prawo od których stoją litery nie rozmieszcza się nigdzie więcej.

#### **Reguła 4**

Symbol miejsca końcowego wyrażenia rozmieszcza się we wszystkich tych miejscach "przedpodstawowych", gdzie znajduje się symbol miejsca początkowego.

#### **Reguła 5**

Symbol miejsca końcowego dowolnego członu dysjunktywnego zamkniętego w nawiasy iteracyjne rozmieszcza się w miejscu "przedpodstawowym" bezpośrednio za danym nawiasem.

#### **Reguła 6**

Symbol miejsca przed nawiasem iteracyjnym zapisuje się w miejscu "przedpodstawowym" znajdującym się za tym nawiasem.

Następnie przeprowadza się minimalizację stanów. Jeżeli kilka miejsc "przedpodstawowych" oznakowane jest jednakowym zbiorem symboli i na prawo od tych miejsc zapisane są takie same litery, to wówczas miejsca "podstawowe" położone na prawo od tych liter są sobie równoważne.

Wracając do przykładu 2 można zauważyć, że stany  $2 \equiv 4 \equiv 7$  są sobie równoważne. Wynika to z tego, że w wyrażeniu są trzy takie miejsca, w których z lewej strony litery *z*1 jest stan oznaczony takim samym zbiorem symboli { 0, 1, 3, 6, 11 } a z prawej symbole oznaczające stany 2, 4 i 7. Gdyby stany te nie były równoważne, prowadziłoby to do niedeterminizmu (przejścia do trzech różnych stanów pod wpływem tej samej litery *z*1). Łączymy te trzy stany w jeden  $(4, 7 \rightarrow 2)$  i dokonujemy zmiany numerów stanów o numerach powyżej 4:

$$
5 \rightarrow 4, 6 \rightarrow 5, 8 \rightarrow 6, 9 \rightarrow 7, 10 \rightarrow 8, 11 \rightarrow 9
$$

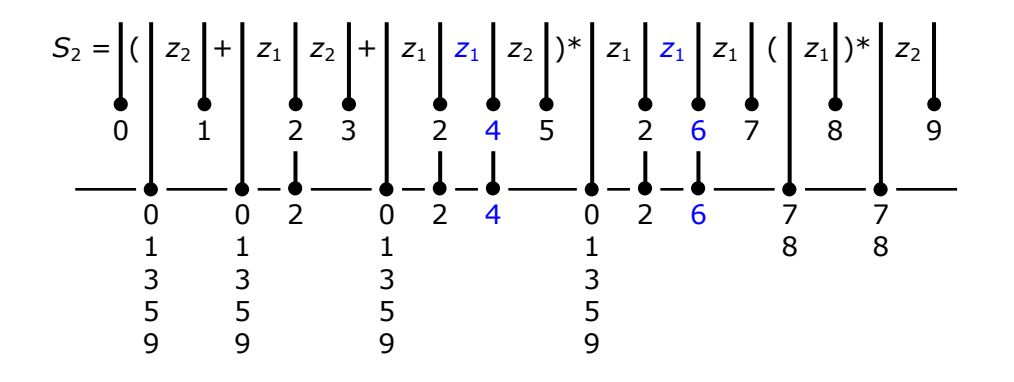

W następnej fazie ujawniają się stany równoważne 4 ≡ 6. Łączymy je w jeden stan  $(6 \rightarrow 4)$  i zmieniamy numery stanów powyżej 6:

$$
7 \to 6, \quad 8 \to 7, \quad 9 \to 8
$$

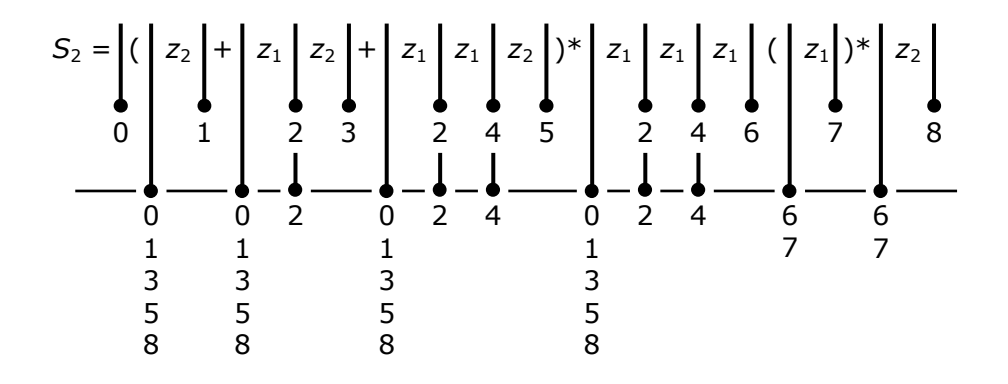

Na podstawie końcowego przyporządkowania numerów stanów tworzymy tabelę przejść:

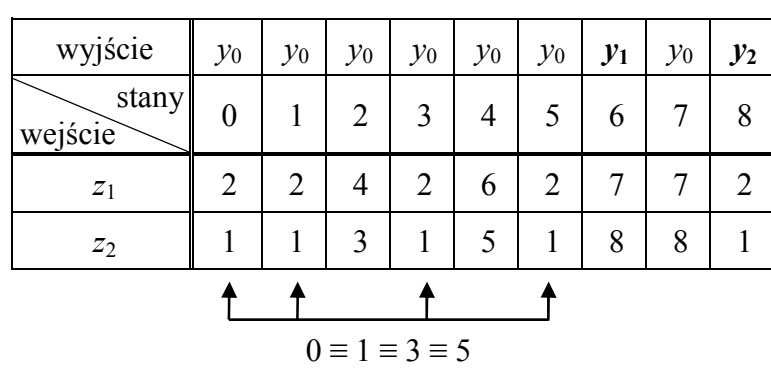

Tabela 3

W tabeli 3 można zauważyć stany równoważne  $0 = 1 \equiv 3 \equiv 5$ . Łączymy je w jeden stan  $(1, 3, 5 \rightarrow 0)$  i zmieniamy numery stanów powyżej 1:

 $2 \rightarrow 1$ ,  $4 \rightarrow 2$ ,  $6 \rightarrow 3$ ,  $7 \rightarrow 4$ ,  $8 \rightarrow 5$ 

Po przyjęciu oznaczeń *q*0 ... *q*5 dla stanów 0 ... 5 otrzymujemy przedstawioną poniżej, końcową postać tabeli przejść automatu:

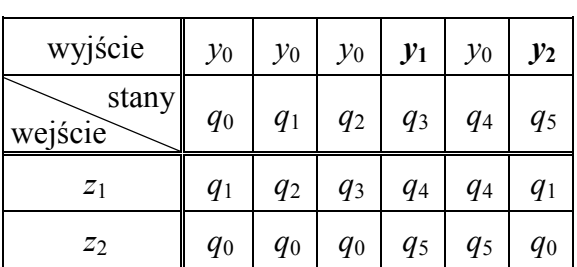

Tabela 4

Graf automatu uzyskany na podstawie tabeli 4 przedstawiony jest na rys. 3.

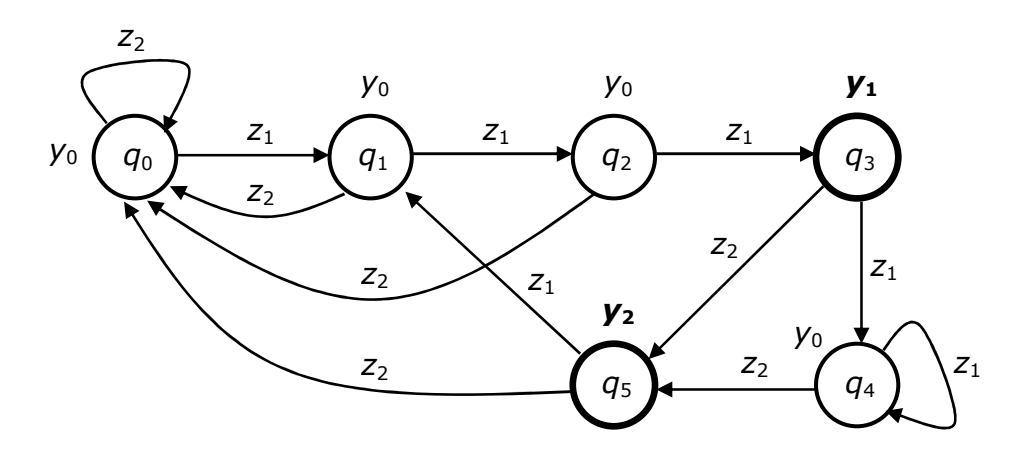

Rys. 3. Graf automatu Moore'a z przykładu 2

*Przykład 3* 

 $S_1 = (z_1 + z_2)^* z_1 z_1 z_2$  |  $y_1$ ———————————  $S_2 = \overline{S_1}$  |  $y_0 = \varepsilon$  $S_1 =$   $($ 0 1 2 3 5 3 4 0 0 0 3 4 1 2 5  $\overrightarrow{0}$ 1 2 5  $\overline{0}$ 1 2 5

Można zauważyć, że stany 1 ≡ 3 są równoważne. Łączymy je w jeden stan  $(3 \rightarrow 1)$  i zmieniamy numery stanów powyżej 3:

 $4 \rightarrow 3, 5 \rightarrow 4$ 

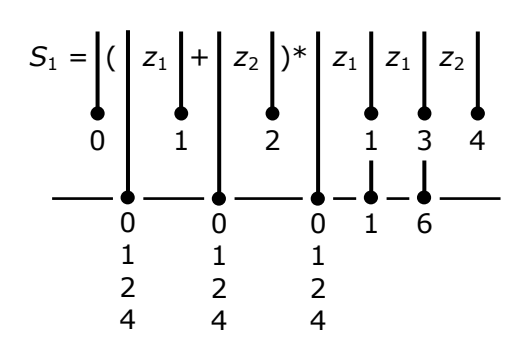

Przy tworzeniu tabeli przejść występuje taka sytuacja, że istnieją dwa różne przejścia ze stanu 1 dla *z*1 (do stanów 1 lub 3). W takim przypadku wprowadzamy specjalny stan, oznaczony jako 1˅3. Zapisując przejścia z takiego stanu musimy uwzględnić przejścia z obu stanów składowych 1 i 3. Może to spowodować pojawienie się kolejnych, nowych stanów:

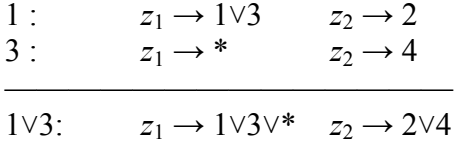

W tym przypadku otrzymamy nowe stany  $1\sqrt{3}$ <sup>\*</sup> i 2 $\sqrt{4}$ . Dalej postępujemy podobnie, dopóki będą pojawiać się nowe stany.

Przy łączeniu stanów może wystąpić przypadek różnych wyjść (na przykład dla stanu 2˅4 mamy:  $2 \leftrightarrow y_0$ ,  $4 \leftrightarrow y_1$ ). Wówczas przyjmujemy wyjście odpowiadające akceptacji wyrażenia regularnego, dla stanu  $2\sqrt{4}$  będzie to  $y_1$ .

Tabela 5

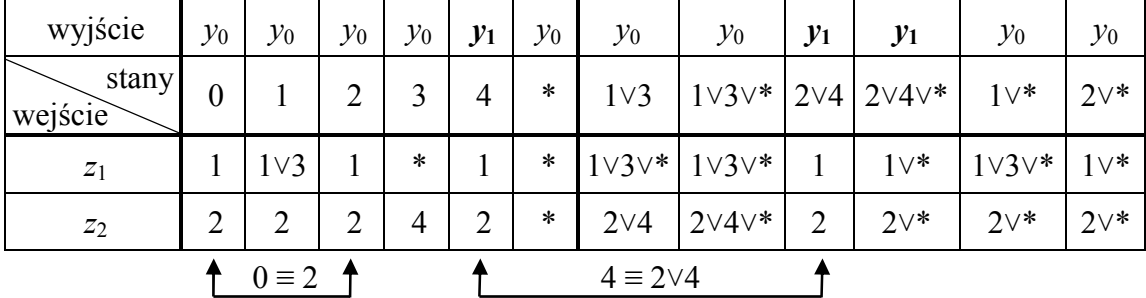

W tabeli 3 widać stany równoważne  $0 \equiv 2$ , łączymy je w jeden stan  $(2 \rightarrow 0)$ . Podobnie dla drugiej pary stanów równoważnych 4 ≡ 2 $\vee$ 4 (2 $\vee$ 4 → 4). Po połączeniu stanów równoważnych wykonujemy pokazaną poniżej zmianę oznaczeń stanów:

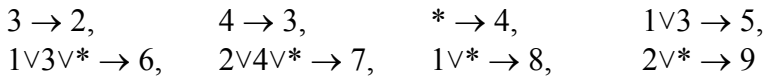

po której otrzymujemy następującą postać tabeli przejść automatu:

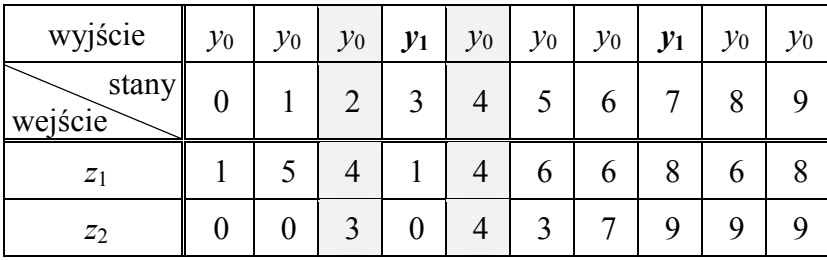

Tabela 6

Stany 2 i 4 w tabeli 6 zostają wykreślone, ponieważ nie mogą być nigdy osiągnięte. Po zmianie numeracji:

 $3 \to 2$ ,  $5 \to 3$ ,  $6 \to 4$ ,  $7 \to 5$ ,  $8 \to 6$ ,  $9 \to 7$ 

i wprowadzeniu oznaczeń stanów w postaci *q*<sup>i</sup> otrzymujemy:

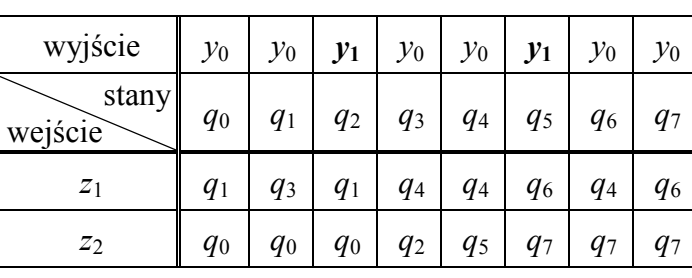

Tabela 7

Graf automatu uzyskany z tabeli 7 przedstawiony jest na rys. 4.

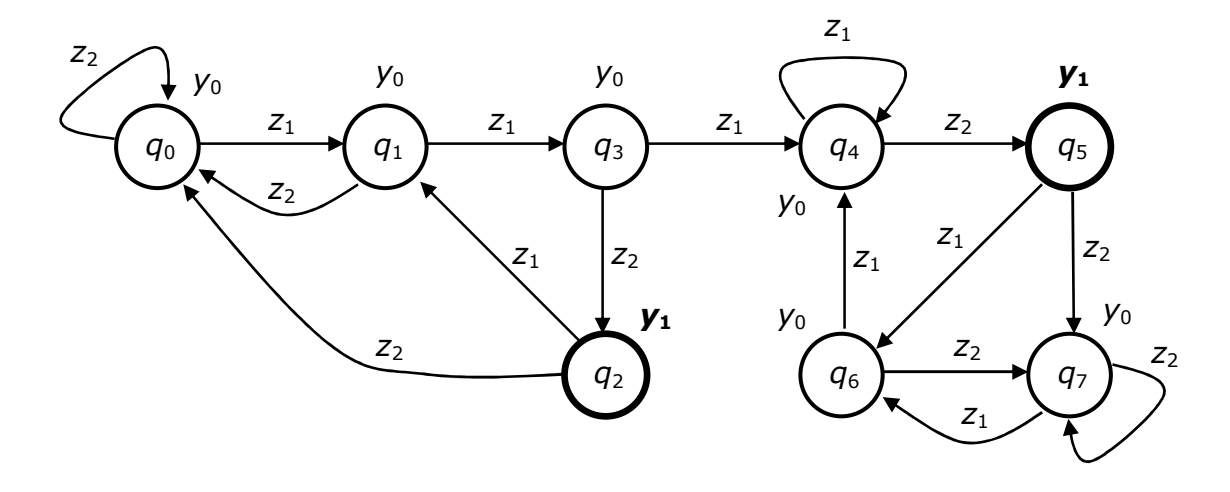

Rys. 4. Graf automatu Moore'a z przykładu 3

W pokazanych wcześniej przykładach wykonywana była minimalizacja automatów oparta na pojęciu stanów równoważnych. Dwa stany automatu Moore'a mające przypisane to samo wyjście i jednakowe przejścia dla wszystkich sygnałów wejściowych uznawane były za równoważne i łączone w jeden stan. Metoda ta nie gwarantuje jednak wykrycia wszystkich stanów nadmiarowych. Poniżej pokazana zostanie inna metoda minimalizacji, wykorzystująca pojecie stanów zgodnych, mogąca dać lepsze rezultaty.

Dwa stany wewnętrzne *q*<sup>i</sup> i *q*<sup>j</sup> są zgodne, jeżeli dla każdego sygnału wejściowego *z*<sup>k</sup> uzyskujemy niesprzeczne wyjścia, a ich stany następne są takie same lub niesprzeczne.

Stany  $q_i$  i  $q_j$  są sprzeczne, jeżeli dla pewnego  $z_k \in Z$  otrzymujemy sprzeczne wyjścia. Stany które nie są sprzeczne są niesprzeczne.

W pierwszym kroku prezentowanego algorytmu minimalizacji stany wewnętrzne dzielimy na podzbiory według przypisanych im symboli wyjściowych *y*<sup>j</sup> . Dla automatu z przykładu 3 otrzymujemy dwa podzbiory:

 $A = \{q_0, q_1, q_3, q_4, q_6, q_7\}$  dla  $y_0$  $B = \{ q_2, q_5 \}$  dla  $y_1$ 

Na tej podstawie tworzymy nową tabelę przejść zgodnie z następującymi zasadami:

- stany *q*<sup>i</sup> grupujemy według symboli podzbiorów (*A* lub *B*) do których należą,
- dla każdego stanu *q*<sup>i</sup> zamiast symbolu stanu następnego *q*<sup>j</sup> wpisujemy symbol podzbioru (*A* lub *B*) do którego należy *q*<sup>j</sup> .

W wyniku uzyskujemy następującą, zmodyfikowaną tabelę przejść:

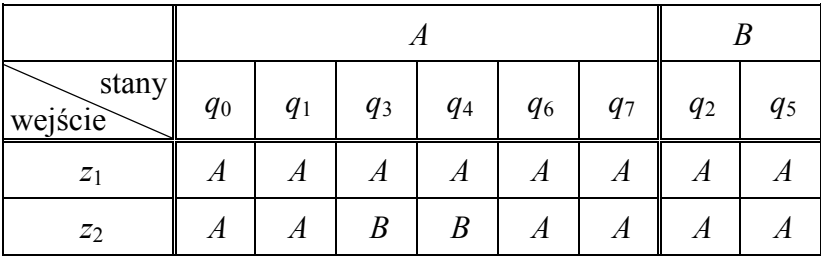

Tabela 8

Można zauważyć, że stanom *q*0, *q*1, *q*6 i *q*7 przypisano jednakowe kombinacje symboli podzbiorów *AA* (odpowiednio dla *z*1 i *z*2), natomiast stanom *q*3 i *q*4 przypisano kombinację *AB*. Na podstawie tych kombinacji podzbiór *A* zostanie podzielony na kolejne dwa podzbiory  $A_1$  *i*  $A_2$ . W rezultacie otrzymujemy nowe podzbiory:

 $A_1 = \{q_0, q_1, q_6, q_7\}$  $A_2 = \{ q_3, q_4 \}$  $B = \{ q_2, q_5 \}$ 

Tworzymy kolejną, zmodyfikowaną tabelę przejść, jednak do grupowania stanów oraz opisu stanów następnych używamy teraz symboli podzbiorów *A*1, *A*2 oraz *B*:

|                  | $\boldsymbol{A}$ |                |                |                | A <sub>2</sub> |                |       |                |
|------------------|------------------|----------------|----------------|----------------|----------------|----------------|-------|----------------|
| stany<br>wejście | $q_0$            | $q_1$          | $q_6$          | $q_7$          | $q_3$          | $q_4$          | $q_2$ | q <sub>5</sub> |
| $z_1$            | $A_1$            | A <sub>2</sub> | A <sub>2</sub> | A <sub>1</sub> | $A_2$          | A <sub>2</sub> | A1    | A1             |
| $z_2$            | A <sub>1</sub>   | $A^*$          | Æ              | A <sub>1</sub> | Ď              |                | $A_1$ | A              |

Tabela 9

Na podstawie otrzymanej tabeli 9 podzbiór *A*1 dzielony jest na dwa kolejne podzbiory:

 $A_{11} = \{ q_0, q_7 \}$  $A_{12} = \{ q_1, q_6 \}$ 

Podzbiory *A*2 i *B* nie podlegają już dalszym podziałom. Otrzymujemy kolejną postać zmodyfikowanej tabeli przejść:

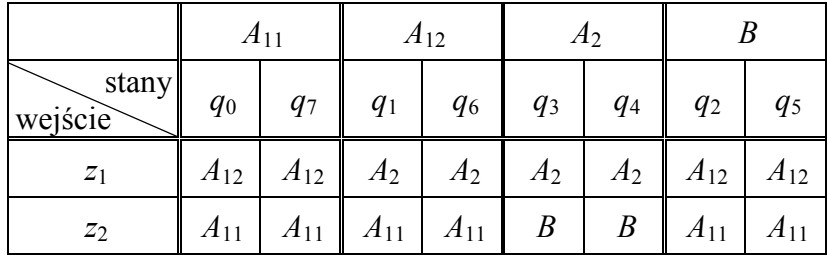

Tabela 10

Ponieważ dalszy podział podzbiorów na kolejne podzbiory nie jest już możliwy, algorytm minimalizacji kończy działanie. Stany zawarte w poszczególnych podzbiorach należy więc uznać za zgodne (a także równoważne). Automat po minimalizacji zawiera cztery stany (oznaczymy je symbolami *a*i), które reprezentują podzbiory stanów występujące w kolejnych fazach przekształceń.

 $a_0 = A_{11} = \{ q_0, q_7 \}$  $a_1 = A_{12} = \{ q_1, q_6 \}$  $a_2 = A_2 = \{ q_3, q_4 \}$  $a_3 = B = \{ q_2, q_5 \}$ 

Tabela 11 przedstawia funkcję przejść będącą końcowym efektem minimalizacji.

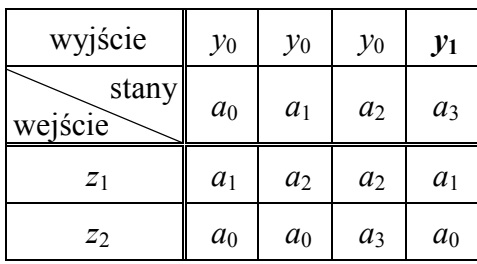

Tabela 11

Graf automatu według tabeli 11 przedstawiony został na rys. 5. Dla przejrzystości przyjęto standardowe oznaczenia stanów *a*<sup>i</sup> jako *q*<sup>i</sup> .

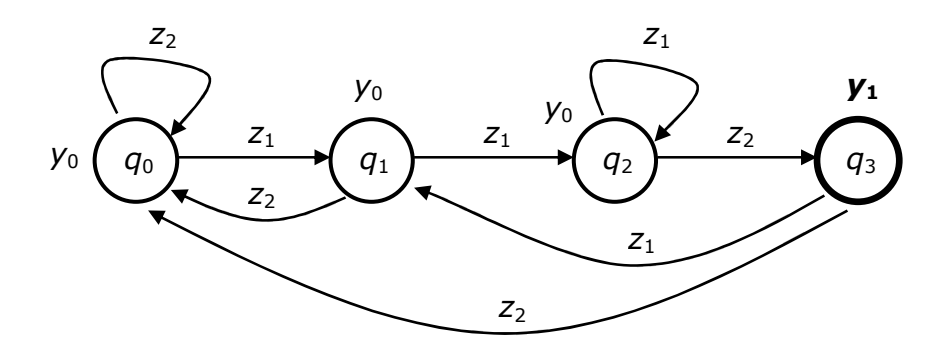

Rys. 5. Graf automatu Moore'a z przykładu 3 po minimalizacji

### **5. Przebieg ćwiczenia**

Dla automatu zadanego przez prowadzącego, w postaci wyrażenia regularnego, należy wykonać syntezę abstrakcyjną. Automat może być podany również w postaci opisu słownego, wówczas w pierwszym kroku należy określić wyrażenie regularne.

Dla uzyskanego grafu automatu należy wykonać syntezę strukturalną a następnie uruchomić i przetestować układ na zestawie UNILOG. Zależnie od wskazówek prowadzącego testy mogą być też przeprowadzone w postaci symulacji komputerowej.

### **6. Sprawozdanie z ćwiczenia**

W sprawozdaniu należy umieścić:

- temat i cel ćwiczenia,
- schematy zamodelowanych automatów,
- wyniki testowania automatów,
- wnioski z ćwiczenia.

### **7. Literatura**

- [1]. Bromirski J.: Teoria automatów, WNT, Warszawa, 1969
- [2]. Kazimierczak J., Kluska J., Kaczmarek A.: Podstawy teorii automatów laboratorium, Wydawnictwa Politechniki Rzeszowskiej, Rzeszów, 1984
- [3]. Wawiłow E. N., Portnoj G. P.: Synteza układów elektronicznych maszyn cyfrowych, WNT, Warszawa, 1967